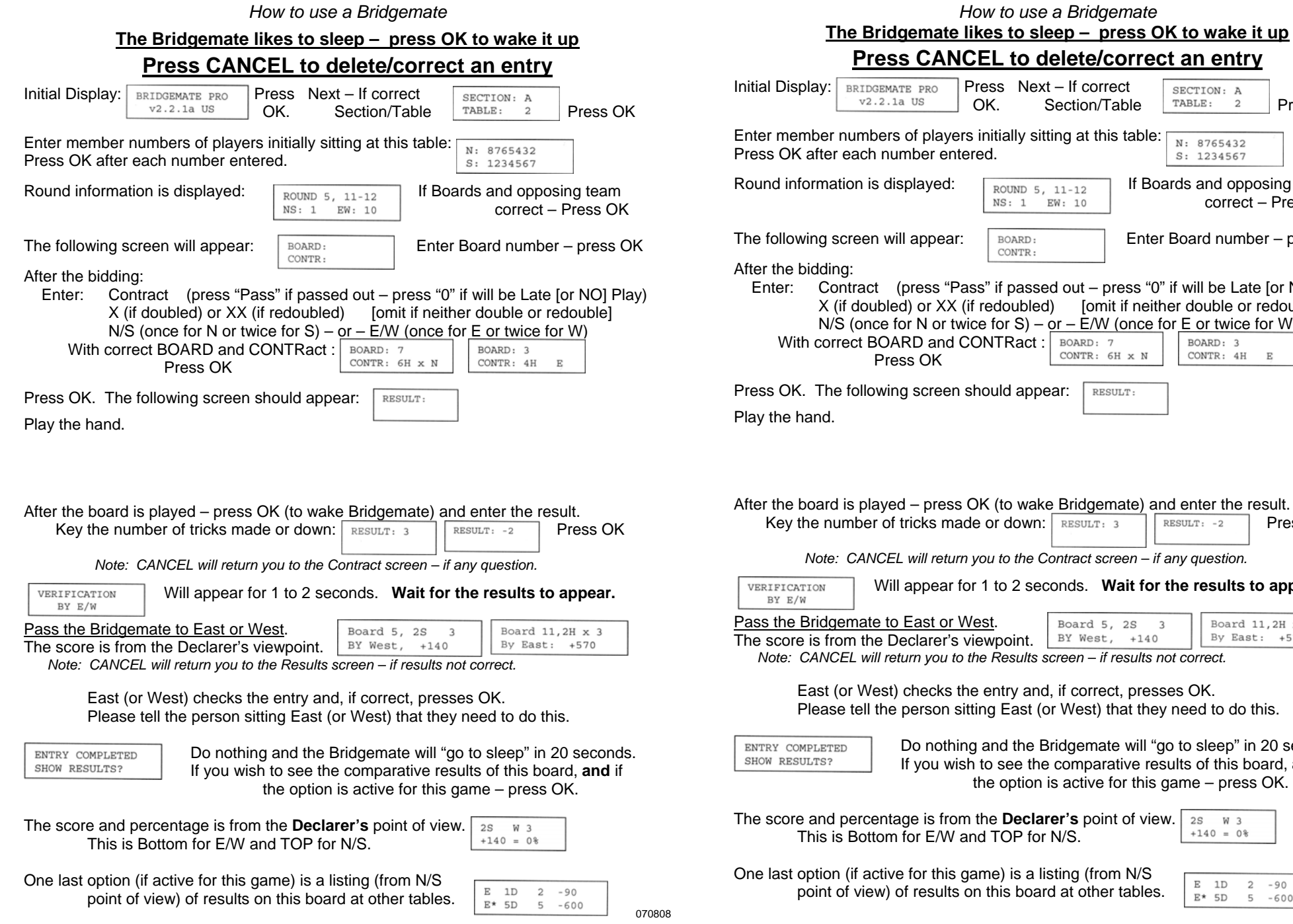

## Press Next – If correct<br>OK. Section/Table SECTION: A  $Section/Table$   $TRBLE: 2$ Press OK lavers initially sitting at this table:  $\overline{\phantom{a}}$ N: 8765432 Press OK after each number entered. S: 1234567 ed:  $\sqrt{\frac{1}{\text{round }5, 11-12}}$  If Boards and opposing team  $NS: 1$  EW: 10  $\sim$  Correct – Press OK  $\text{Pear:} \quad \begin{array}{|l|} \hline \text{ृ} & \text{Eoher} & \text{Eoher} \\ \hline \text{COMTR:} & \text{Eoher} & \text{Eoher} \end{array}$ s "Pass" if passed out – press "0" if will be Late [or NO] Play) XX (if redoubled) fomit if neither double or redouble] or twice for S) – or –  $E/W$  (once for E or twice for W) and CONTRact  $\sqrt{p}$  BOARD: 7 BOARD: 3 CONTR: 6H x N CONTR: 4H  $\;$  E Press OK een should appear: RESULT:

*How to use a Bridgemate* 

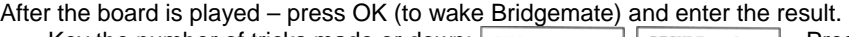

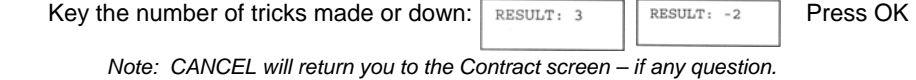

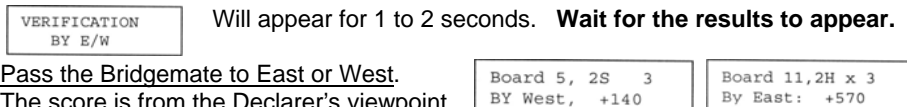

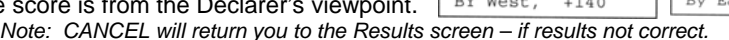

cks the entry and, if correct, presses OK. on sitting East (or West) that they need to do this.

> othing and the Bridgemate will "go to sleep" in 20 seconds. If wish to see the comparative results of this board, and if the option is active for this game – press OK.

from the **Declarer's** point of view.  $\sqrt{2s} = w^3$ This is Bottom for E/W and TOP for N/S.

 $+140 = 0$ 

this game) is a listing (from N/S ults on this board at other tables.

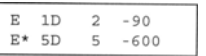

070808